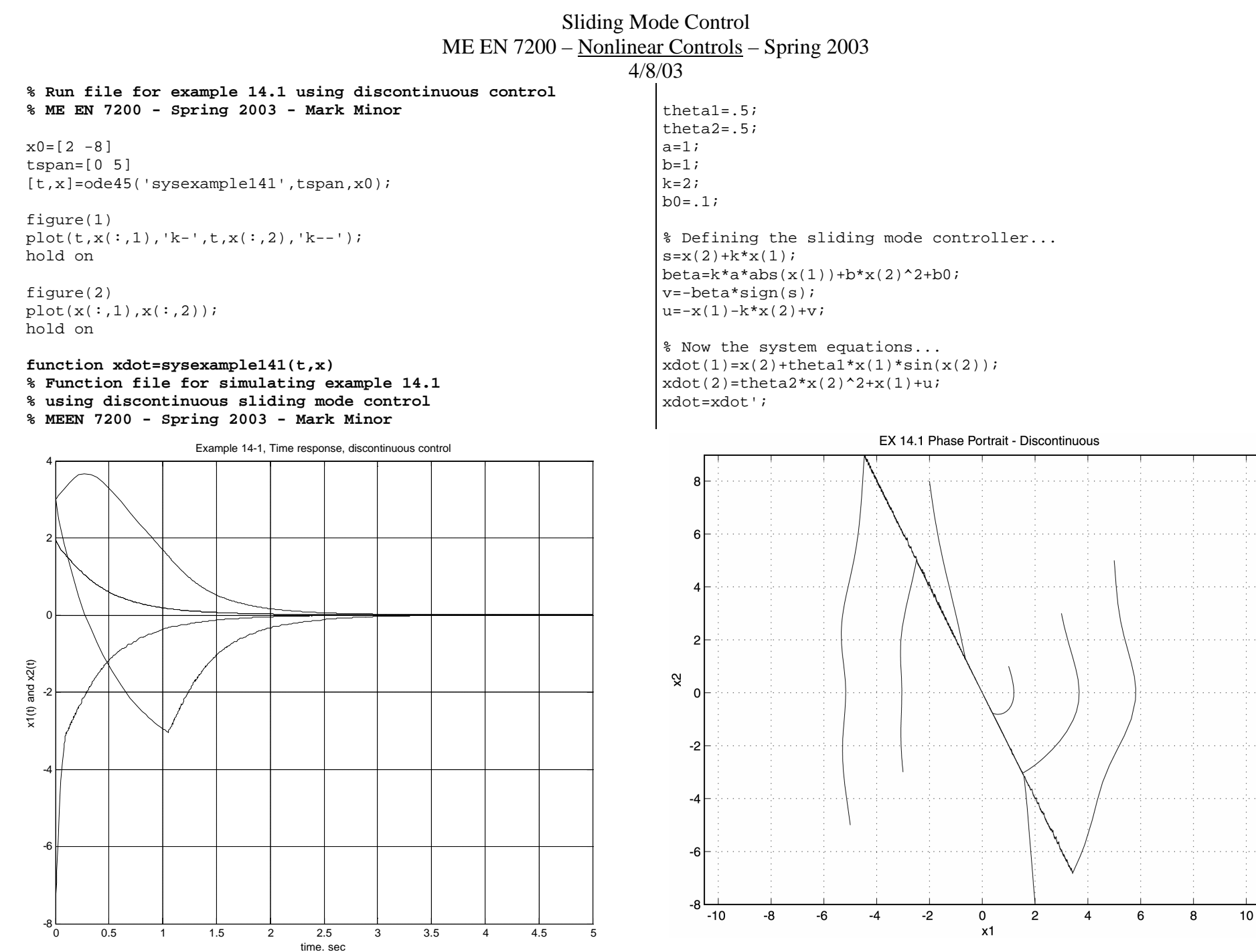

Page 1 of 3

## Sliding Mode Control ME EN 7200 – Nonlinear Controls – Spring 2003

## 4/8/03

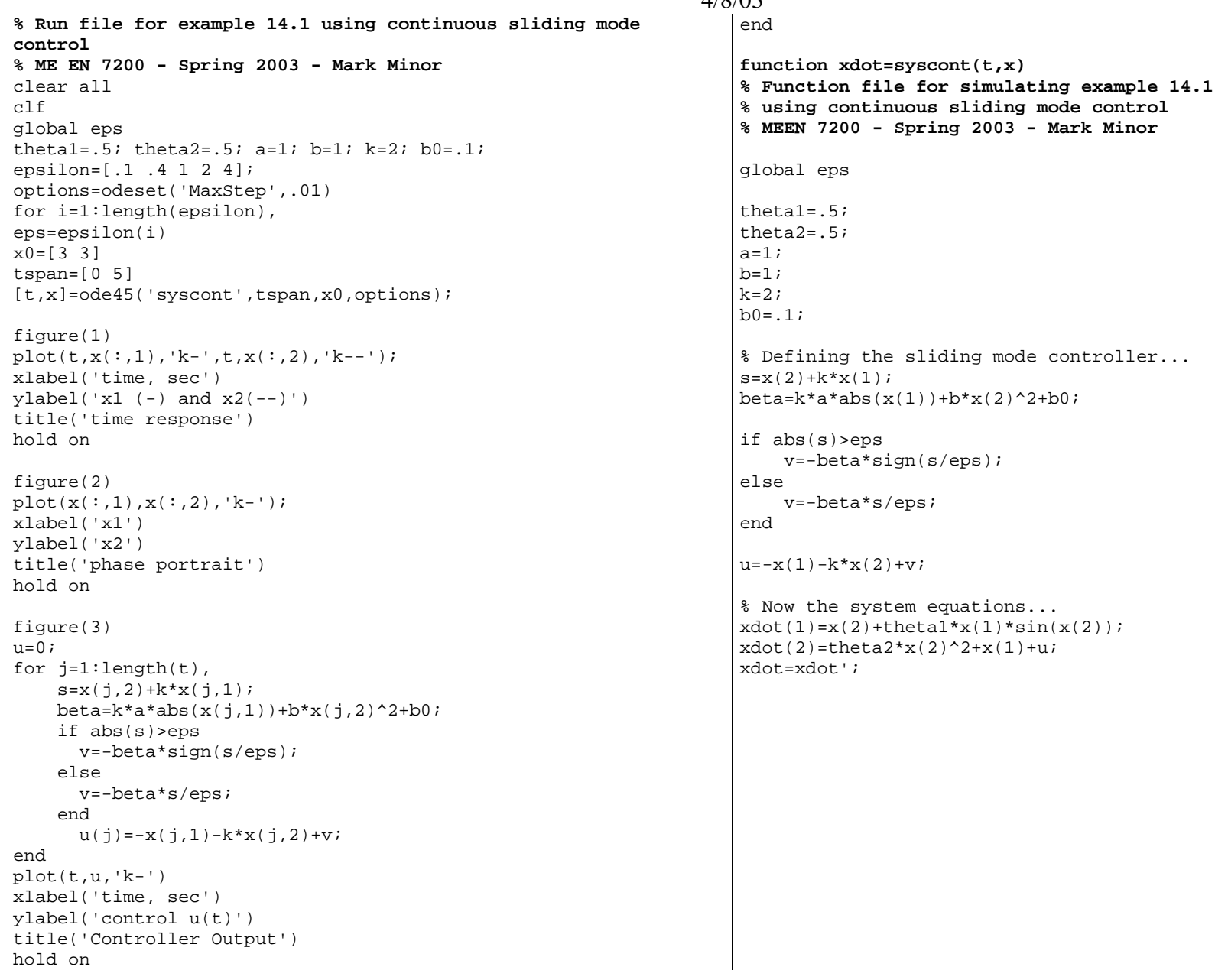

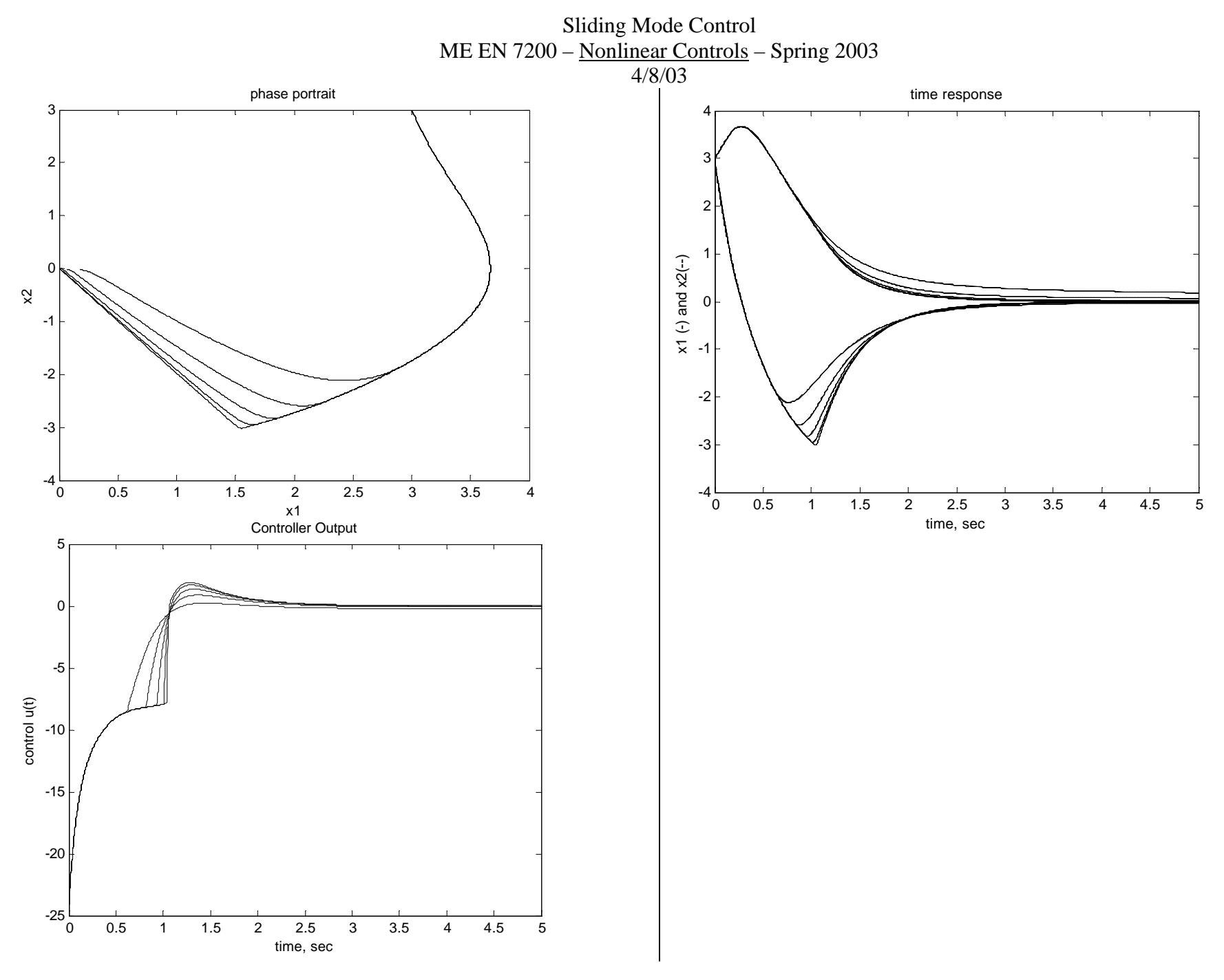

Page 3 of 3